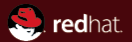

## Teaming network device Put multiple physical ethernet devices into one logical one Red Hat Jiří Pírko (jpirko@redhat.com)

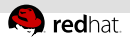

### Generic ideas about (ethernet) link aggregation

- Link layer (2nd OSI)
- Combining multiple network connections in parallel
- Main motivations
	- increase throughput beyond what a single line can provide
	- provide redundancy (failover)
- $=$  802.3ad, LACP  $+$  many proprietary standards
- Current Linux implementation is bonding driver

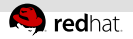

### link aggregation setup examples

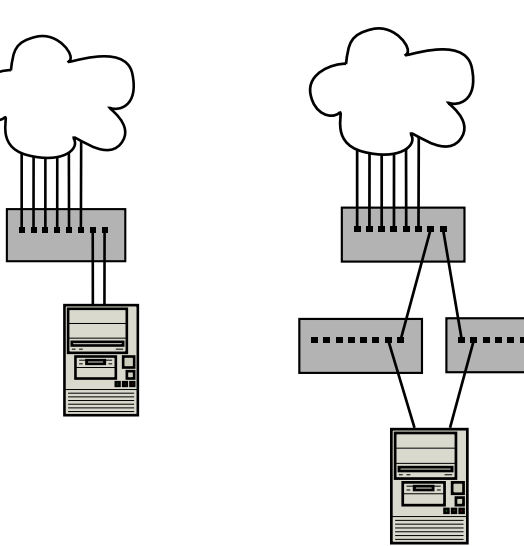

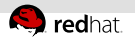

### Bonding driver

- $\blacksquare$  Introduced in 2000
- Huge and messy, therefore buggy
- All logic is in kernel (monolith)  $\equiv$
- Does what it should not do (ARP link validation, 802.3ad, ...)  $\mathbb{R}^n$
- Too many config interfaces  $\equiv$
- 12200 lines  $\mathbb{R}^n$
- Not fixable due to backward compatibility concerns

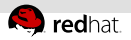

### What the "Team device" is about?

- Think of it as of bonding-new generation
- Basically it's tool to implement various kinds of link aggregation
- Alternative names would might be "trunking" or "link bundling" or "Ethernet/network/NIC bonding"
- "teaming" was chosen because it's nicest
- The goal of team device is to supersede bonding functionality and then kill it eventually

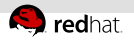

### Team device overview

- Team is coming with modular approach
- User-space based controlling
- Minimum of the code is in kernel  $\mathbb{R}^n$ 
	- "Puppet"
- Control logic is implemented in user-space daemon ■ "Puppeteer"
- Enslaved network interfaces are called "ports"

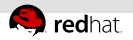

### Team device architecture (class-like-view)

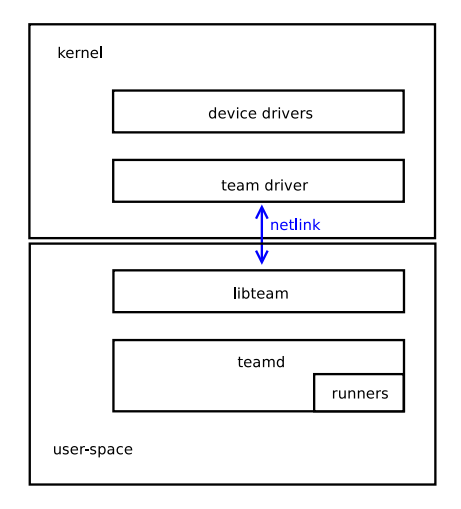

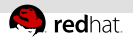

### Team device architecture (instance-like-view)

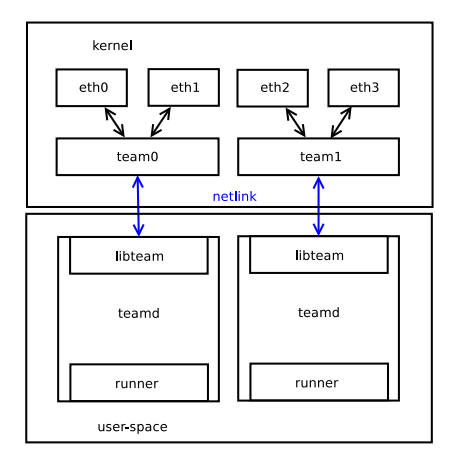

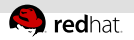

### team driver (kernel)

- Only necessary fast-path code. (1400 lines)
- Netlink communication (generic Netlink). (600 lines)  $\mathbb{R}$
- Team "modes"
	- One mode, one kernel module
	- **Determine basic low-level behaviour**
	- Well defined API between team core and mode code
	- $\blacksquare$  round-robin, active-backup, ... easy to add more

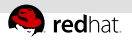

### team driver implementation

- RCU-locking (multiple incoming/outgoing packets can go in parallel with setting up the device)
- Exploits rx handler on RX path to intercept packets
- Uses dev queue xmit() to pass packets to NIC driver on TX path
- netdevice notifier events are passed via Netlink
- Option infrastructure for easy add options to modes

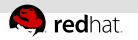

### libteam

# :::libteam

- Team generic Netlink wrap-up
- Uses libnl (genl, rtnl)  $\equiv$
- Exports API to user for controlling kernel team driver instance
- Allows to register "handlers" for watching team driver instance events
- Python binding available  $+$  more bindings are going to be present

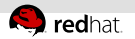

### teamd

- Uses libteam, libdbus, jansson, libdaemon
- One instance puppet-controls one team driver instance
- On startup it creates team driver instance (team interaface)
- Config file in JSON format
- Runners  $\mathbb{R}^d$ 
	- One and only one has to be selected
	- Determine behaviour ("pulling strings, getting punches")
	- Either part of teamd  $(C)$  or separate application (D-BUS)
		- Active-backup (link monitoring, ARP/NA monitoring)
		- 802.3ad
		- Multiple switch load-balancing
		- ...whatever whoever wants/implements...
- Easy to use:

```
teamd -f team0.conf
```
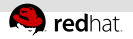

### teamd config example 1

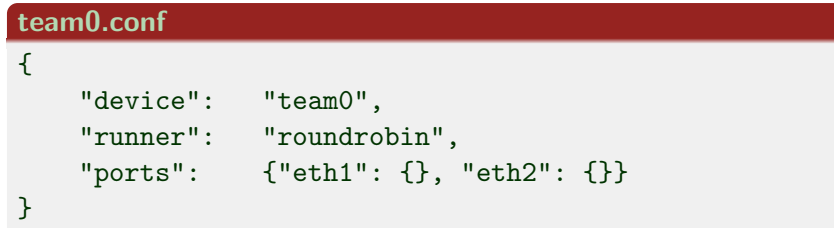

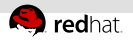

### teamd config example 2

### team0 abl.conf

#### {

```
"device": "team0",
"runner": "activebackup_linkmon",
"ports": {
                "eth1": {
                    "prio": -10,
                    "sticky": true
               },
                "eth2": {
                    "prio": 100
               }
           }
```
}

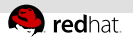

### Extension possibilities

- kernel extension
	- Add mode
- user-space extension
	- Make libteam based application
	- Make libteam python binding based application
	- Add teamd runner
		- Preferred
		- Might be written in language of your choice (D-BUS API)

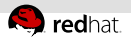

### Advantages comparing to bonding

- **Extensibility.** Anyone can easily add features/change behaviour
- Better system stability (daemon crash is always better than kernel panic/memory corruption etc.)
- Better debugging posibilities.

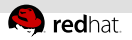

### Status/get involved

- Kernel bits are present in 3.3
- libteam (including teamd) packaged in Fedora 16 (updates-testing) and Rawhide
- Infrastructure is  $90\%$  done, more functionality implementation pending (802.3ad, load-balancing, ARP/NA monitoring)
- Developers/testers wanted
- http://www.libteam.org
- $\overline{\phantom{a}}$  #teamdev at freenode
- libteam@lists.fedorahosted.org

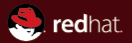

# The end.

Thanks for listening.